## 

## Please start by viewing the following required slides:

<u>Click here</u> to view and complete slide 1: Leadership Presentation.

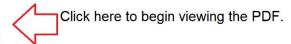

By clicking here, you attest that you have completed the required online slide 1, Leadership Presentation of the new hire orientation process.

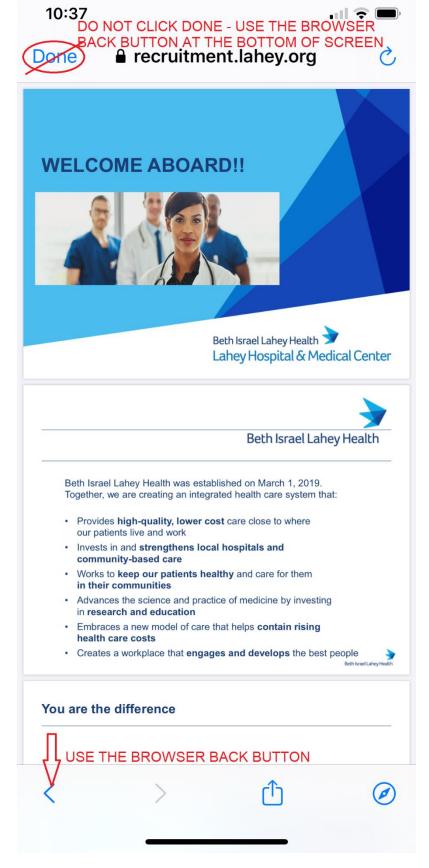

Follow the same process moving forward on the next section:

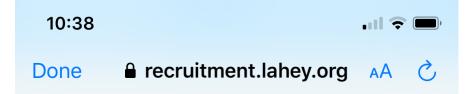

## Slide 2

## Click here to view and complete slide 2: Empowering All Colleagues to be Caregivers – Patient Experience

By clicking here, you attest that you have completed the required online slide 2, Empowering All Colleagues to be Caregivers – Patient Experience of the new hire orientation process.

← Back

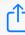

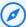